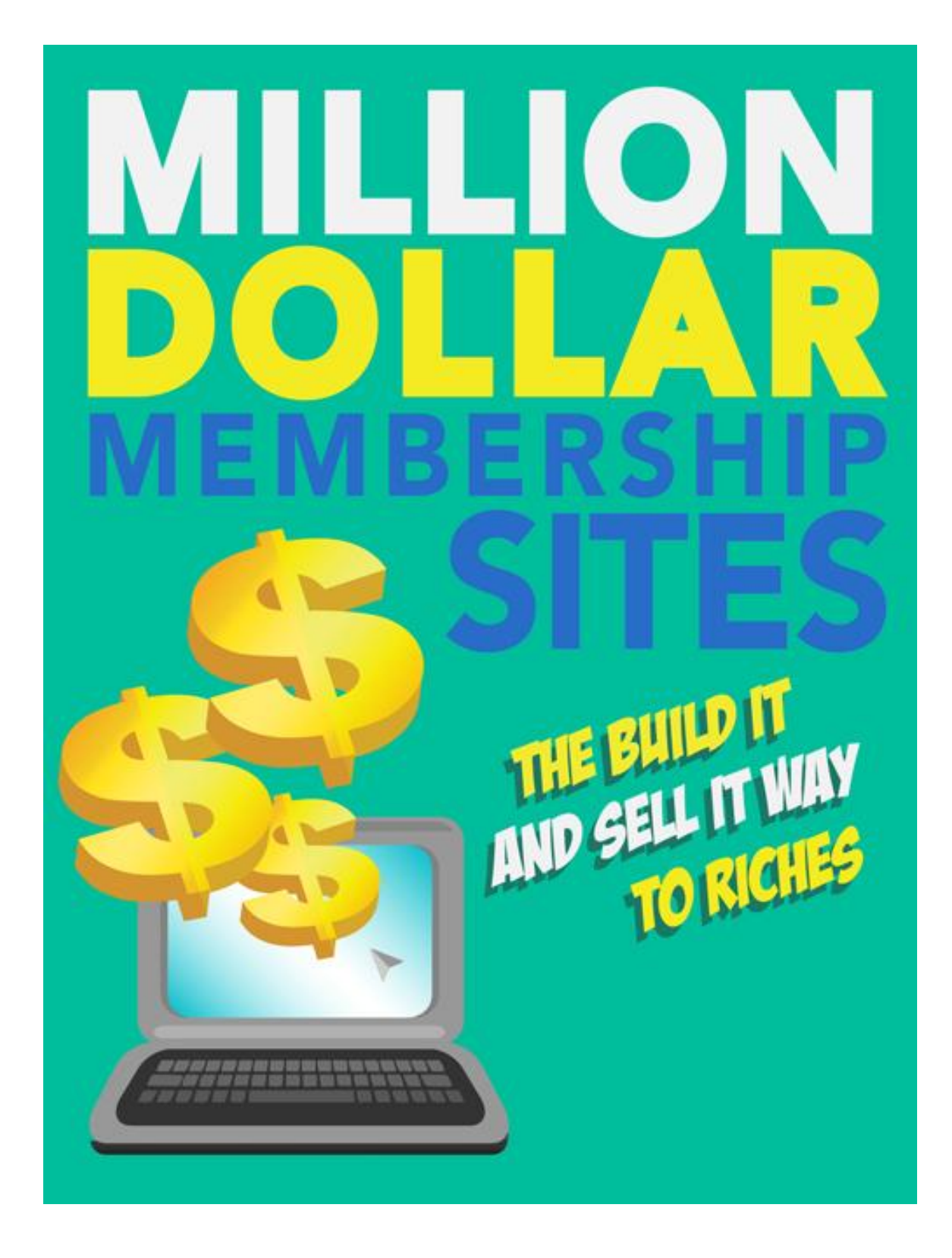

**Million-Dollar Membership Site: The Build It And Sell It Way To Riches**

### **Terms and Conditions**

#### LEGAL NOTICE

The Publisher has strived to be as accurate and complete as possible in the creation of this report, notwithstanding the fact that he does not warrant or represent at any time that the contents within are accurate due to the rapidly changing nature of the Internet.

While all attempts have been made to verify information provided in this publication, the Publisher assumes no responsibility for errors, omissions, or contrary interpretation of the subject matter herein. Any perceived slights of specific persons, peoples, or organizations are unintentional.

In practical advice books, like anything else in life, there are no guarantees of income made. Readers are cautioned to reply on their own judgment about their individual circumstances to act accordingly.

This book is not intended for use as a source of legal, business, accounting or financial advice. All readers are advised to seek services of competent professionals in legal, business, accounting and finance fields.

You are encouraged to print this book for easy reading.

#### **Contents**

Foreword

Chapter 1: **Introduction**

Chapter 2: **Why Membership Sites Are So Lucrative**

Chapter 3: **How Do Membership Sites Work**

Chapter 4: **Internet Marketers Sell Their Membership Sites For Big Money**

Chapter 5: **Researching For The Correct Niche**

Chapter 6: **Setting Up Your First Membership Site**

Chapter 7: **Putting Together Content And Payment Methods**

Chapter 8: **How To get The High Page Rank**

Chapter 9: **Tips For Selling Off The Site**

Chapter 10: **Conclusion**

## Foreword

The Internet has been called "the great equalizer". Anyone who has access to a computer and an Internet connection has the entire world at his fingertips. The World Wide Web bridges oceans and continents and brings people together. Since the Internet came into civilian use in the mid-90s, websites containing useful information and entertainment have draw the most views.

This rapid explosion of online presence has also brought about a new phenomenon: social networking. This technology is at both advanced and human. It is advanced because it transmits information at lightning speed; human because it harnesses the human potential to connect, share, and communicate.

Many enterprising individuals have also started websites that require paid membership; these websites contain information that is otherwise inaccessible to others. Discussion forums are another form of network that allows sharing of ideas and concepts among people with similar passions and interests.

We will delve into this subject here.

## Chapter 1 Introduction

Despite the advent of social networks, paid membership websites are not going away. In fact, they are expanding, and more members-only websites are being set up. Membership websites capitalize on the fact that people are willing to pay for information that they find useful, and that by associating and communicating with other people who share the same passions, they add to the general wealth of knowledge to which the Internet plays host.

These websites charge minimal fees, but with membership numbers in the hundreds or thousands, they provide a steady stream of revenue for owners, content generators, and advertisers. These websites have also spawned an entire industry of web developers who seek to create the next big thing in content and payments management.

All in all, membership websites offer distinct advantages over websites offering free content. Blog entries and other content are strictly moderated; interactions between members are monitored, lessening the risk of conflict; and each member feels an exclusivity that is otherwise missing in similar, more open websites.

For owners, the advantages of running one's own membership website can be summarized in two words: Cash flow. Compared to brick-and-mortar businesses, membership websites take relatively little effort to establish, overhead is low, and physical limitations are nonexistent. They are only limited by the imagination of the owner and the website's members. In other words, the potential is nearly infinite.

Membership website owners find that every new member brings in not just money, but the possibility of more members coming in due to referrals. As such, the most successful membership websites find ways to constantly re-invent themselves, introducing new content and layout whenever they feel a change is needed.

In this document, we will discuss how you can cash in on the craze. We will show you how to set up a website, manage the content and membership, and how you can get revenue from it. We will also give you tips about making other people aware that your website exists, and how to draw visitors to it. Finally, we will teach you how to let go of the website in the rare occasion that you feel it has lived out its useful life.

### Chapter 2: Why Membership Sites Are So Lucrative

Nowadays, everything is now practically accessible on the internet. It has replaced printed matter as the first choice for information on just about anything. With a click of the mouse, the entire wealth of human knowledge is at your disposal. Most of all, you can access it anywhere.

It is for this reason that membership sites have come into fashion.

"What is a membership site?" you may ask. Simply put, a membership site is a personal page where you may post exclusive articles, knowledge, and data about a field that strikes your fancy. You charge members a certain amount to access this exclusive data, and this drives profit and sales.

This is the best part: being the owner of the site, you're the boss, you make money continuously, and you manage a business about something that captures your passion. You might be curious: Why are membership sites so profitable? It's an easy question to answer.

People will always pay to get their hands on information they need. Rather than visiting the local library or bookstore, though, they can just go on the internet. It's fast and convenient and it's making its way through cyberspace.

Every person has his or her own passion, and there are other people who share their obsessions. These people are willing to part with their money to know more about things they like and love. This is the reason membership sites rake in the profits.

Membership sites that charge for content have become a vibrant industry that keeps on growing more profitable every second. If your website has 500 members paying a monthly fee of \$15 each, you get 7,500 dollars a month – and that's just a single membership site!

Because these sites run on residual income, the money comes flowing in every month as the membership fees come in. This steady stream of money gets bigger with every new member that registers. What's more, with every site you set up, you add even more income to your growing business.

For example, let's imagine you are the owner and manager of three membership sites charging 20 dollars per member monthly. One site has 500 registered members, the second has 200, and the third has a hundred. You get a total of \$16,000 monthly, or \$200,000 annually. The really nice part is that you actually get paid to do what you love! Nothing beats that!

A lot of people manage more than 10 websites, each with membership totals running in the hundreds. With 500 members for every website, paying \$20 monthly, the owners bring in an annual income in excess of one million dollars!

Even if your membership site has just been launched and you haven't created a large membership roster, the residual income keeps on coming in. Let's say there are only 50 members paying \$25 a month. You're making  $$1,250$  monthly – and that's not counting your day job! That's just the income you get for maintaining a site about the things you're passionate about. Watch as your membership and residual income grow, all in just a single mouse-click.

Whatever you're planning to do with your membership site, we've made a set of tools, tips, and techniques available for aspiring website owners like you.

## Chapter 3: How Do Membership Sites Work

Membership sites usually accept no advertising; for this reason, the bulk of a site's income comes from the members. This is an indication that a successful membership website needs to put its efforts into providing a user experience that members enjoy.

That being said, how do you develop the skills to convince new members to join your online community?

#### **Find ways to connect members**

One primary reason people join a membership website is to build relationships with other people who have similar interests. For example, dating and match-making websites are big business because members share information through their profiles, pictures, and forum posts, and other members are able to connect with them, either via comments or via private messages. On the other end of the spectrum is a jobs database website, where companies and job seekers reach out to each other and trade their curricula vitae.

#### **How to get it to work:**

As mentioned earlier, you need to provide a way for them to introduce and communicate with each other. Many membership websites offers multiple communications channels that appeal to almost any kind of member. Once you have settled on a new platform for communication, you've got half the job done.

#### **Sit back, let members post content, moderate, and enjoy**

While membership websites are relatively more expensive to start and maintain as opposed to other types of websites, a competent system for content management enables an online publisher to enjoy excellent income opportunities.

The most successful membership websites integrate pages upon pages of content with user forums that allow the burgeoning membership base to get together online. These forums let people with similar interests to communicate with each other, share new discoveries, and participate in constructive discussions on matters close to their hearts.

#### **How to get it to work:**

In the early stages of a membership website's life, you need to be the one starting and suggesting topics, and inviting members to join the discussion. As soon as the conversation heats up, you can afford to be more loose and hands-off.

If members are already comfortable with contacting each other, they will be more likely to participate in the existing discussions. If your website has a forum section, you need to moderate discussions and deal with so-called "trolls" who would like nothing better than to disrupt discussions and make fun of other members.

### **No activity on your membership website? You might as well have no website at all**

If your membership website fails to keep its membership base, you are less likely to draw new people into registering for your services.

#### **How to get it to work:**

Some dating websites offer "free weekends", others have "free weeks". If you need to offer free trial membership to attract new members, don't be afraid to do so. You need to attract new members if you want to prove that your membership website focuses on the user experience. After all, free access does not affect your website's bottom line.

# Chapter 4: Internet Marketers Sell Their Membership Sites For Big Money

Internet marketing is now a booming industry, with a yearly turnover in the millions of dollars. But have you ever stopped to think how the masters of internet marketing get the money to come in? I've asked a few friends and they have come up with these answers:

- Selling one's own products
- Affiliate marketing
- Consulting services

Let's look at each answer briefly to see which ones are plausible.

#### **Selling One's Own Products**

Sometimes, the masters of internet marketing are sick and tired of physical businesses and would just like to sell online. It is not inconceivable that a successful businessperson with a tried and tested internet marketing system would be able to introduce products that replicate their success.

As a matter of fact, the Internet is populated by those who want to be online marketers, so there's always a market that will jump on anything that promises success on their marketing efforts. There are many options available, such as Wordpress and blogging, search engine optimization, Google AdSense, pay-per-click, and the like.

So far as the IM guru is telling the truth about the products they are attempting to sell to new marketers, the smart money is on the guru selling his own products to ensure that they keep the money flowing in.

### **Affiliate Marketing**

Many Internet marketers owe their initial success to affiliate marketing. As with anyone new to the scene, they haven't been around long enough to establish their credibility and develop skills that would distinguish them from amateurs. As a result, they turned to selling third-party products to gain exposure and to learn the ins and outs of the trade.

While they were doing their business, they were already building their networks and assembling contact lists that they could use to keep the money coming in. This is the origin of the Internet saying "The list makes the money" – it is a technique that took years to develop, but is now being portrayed as a royal road to Internet riches that is easy to master.

Thus, these masters of Internet marketing continue using affiliate marketing techniques as their bread and butter. If you consider that their gigantic list of new and existing clients is a major selling point to potential partners and joint ventures and can be used to negotiate for discounts and deals for subscribers, affiliate marketing is one major way IM gurus take to get even richer.

#### **Consulting Services**

Online marketing is an ever-changing environment, always eager to try the next big thing and driven by changes in technology, people's preferences, and shifts in marketing strategy. Internet marketing gurus claim to be good in these areas, so much that they earn paychecks in six-digit figures; but with all their skills, they should take the next step to becoming full-time consultants and start earning millions.

It is the need to stay abreast of these changes that drives consultants to offer their services to business entities who need to navigate the online sea. Search engine optimization is one good example. With every change that Google makes to its search algorithms, many proven ways of getting high search ranks for sites have become obsolete almost overnight. This is one area where consultants can shift their focus to generate unlimited income streams.

# Chapter 5: Researching For The Correct Niche

Whenever you plan a business, the first step is always to determine your target market – and why they would rather buy from you.

It might sound very simple and easy, but do you actually have an idea about your product and your market? Is the market really ready for your product? Is your business plan aligned with what your target clients really want?

If you are not sure about any of the above questions, you might need to pause for a while and re-think your business plan.

The tips below will help you determine what your business can offer, the ideal market for your product, and to carve out a niche for your business.

#### **Be Sure About Your Product**

It may sound like the most obvious thing in the world, but deep inside, what is it that you are actually selling? Think it through. You can compare the market to a town with a number of restaurants. Some of them sell pizza baked in a wood-fired over, one might serve fast food, and another might be a seafood restaurant with a finedining setting. All of them sell food, but all of them also have a target market that has a demand for any of the distinguishing factors they

have on offer. More than the food itself, these restaurants all sell a combination of value, brand experience, and ambience (or the lack thereof).

If you are about to start a business, are sure you know how and why people will want your product? What are the needs that it fulfills? What are the unique factors that will make you stand out from the rest?

### **Don't Try To Be Everything to Everyone**

One major mistake that many new businesses commit is spreading themselves too thin instead of focusing on one specific product. Doing so can affect your business negatively.

Try to put yourself in the customer's shoes. You often see leaflets advertising the services of a do-it-all handyman who says he is good at a lot of things, from installing drywalls to repairing busted pipes. That handyman may be able to get a bit of business for all his effort, but he will be able to earn more if he just focused on one or two specialties, made a name for himself in those fields, and adjust his marketing strategy accordingly. This is why you also need to strategize: it will focus the limelight on your business.

### **Identify Your Market**

The opposite of being a do-it-all handyman is finding one's niche and focusing on the strengths. Carving out a niche for oneself is crucial to

business success. Let's say you would like to resign from your regular job and take up freelance writing. You are already aware that there is a market for a consistent, reliable, and dependable technical writer, and that people are ready to pay a set amount for value and quality.

You could choose to post in an online freelancer website like many other writers do, and hope that a client will pick you up from among the thousands of writers like you. But if you identify what you are really good at and try to attract clients who will pay top dollar for your expertise, you will make a name for yourself in your chosen field and start down the road to success.

**Adjust Your Marketing Strategy** Now that you've identified your target clientele, you will need to send out a message that reaches and identifies with that market while contributing to your brand's unique identity. It should make clear what you can give to your customer, why you stand out from the rest, and why they should get your services.

## Chapter 6: Setting Up Your First Membership Site

If you choose to use WordPress as the platform for your membership website, you might want to try Digital Access Pass, a membership solution used by a vibrant community of users and backed by passionate developers, a wealth of documentation, and a robust feature set. Its flexibility makes it the perfect choice for a large number of websites, and includes an e-mail module, content dripping features, and a module for affiliate management.

Looking for a WordPress membership platform that offers a plethora of options for registration flow and state-of-the-art content dripping? DAP might just be your best bet.

### **Installation and Admin User Interface**

Digital Access Pass runs even without WordPress, which makes it a standalone membership solution. To install DAP, upload the script to your root directory then install a plugin for WordPress-DAP integration. Activate it using the license key that is given to you. Using the hosting control panel, schedule cron jobs. While this is not exactly what WordPress users are used to, the DAP team offers free installation upon purchase, so this is one less thing to worry about.

Whenever you interact with DAP from the WordPress administration dashboard, you perform it using an iframe to root.com/dap/admin/. The admin UI does not resemble the native UI for Wordpress, and neither is it an improvement. Many developers are fussy about having a less-fussy UI for clients, but most people just need something that works, with or without a pretty user interface.

#### **Support and Documentation**

While DAP's UI might seem intimidating, the documentation included actually makes up for it. It tackles all aspects of the script, and has videos, how-tos, real-life cases, and a lot more. User support is offered free for a year; if you still need technical support afterwards, they'll be happy to renew your user agreement for added cost. Within the one-year support period, you may ask questions in the user forum, or raise a ticket with technical support.

#### **Managing Your Membership**

WordPress users and DAP members constitute two separate databases – they do not have mutual visibility. However, DAP can synchronize the two data collections. It offers the basic membership management features found in similar solutions, such as user administration and search. It also offers value-added features such as bulk import and export of membership data.

Using DAP, you can also assign members to "products" that can access specific content. Each product can be considered a membership level, similar to ranks such as "rookie", "all-star", "veteran", and "legend".

DAP allows you to specify the amount of data you may collect while a new member registers, and lets you add custom fields to the user profile and registration form. DAP also has the capability to customize user profiles, and may be synched with your current WordPress theme.

### **Possible Registration Flows Under DAP**

DAP is rather flexible in its choices of registration processes. Check out the options below:

- Register, then pay, then Login
- Pay on PayPal, then Register, then Login
- Register, then Login & access free content, then Pay
- Register by submitting payment information  $\rightarrow$  Login  $\rightarrow$  Auto pay after trial
- Pay and register account on one page on your site  $\rightarrow$  Login

You may even choose to activate the "Login Xpress" feature, which allows members to log in once they complete the payment. This can be used even with PayPal. However, not all payment methods support this feature. It integrates with PayPal, WorldPay, Authorize.Net, ClickBank, E-junkie, and 1ShoppingCart and the other payment processors which are compatible with 1ShoppingCart.

You may offer upsells if you use either Authorize.Net or PayPal. DAP also supports coupons, which can be applied to either the recurring payment or the initial payment. It offers other settings that can be configured.

One downside to DAP is that it doesn't handle refunds or cancellations automatically, save for when the user's payment does not arrive. The user profile doesn't provide for a "Cancel subscription" option. If payment fails to arrive, you can set up DAP to block access to content. Refunds are handled manually via the payment processor, but you can return to DAP and tag the user as "refunded".

#### **Provisions for Content Protection**

DAP is able to protect posts and pages on WordPress either by category URL or post URL. If a particular post is tagged to a category for which the URL is protected, restrictions will be applied. As DAP protects only URLs, the protection no longer applies if you change a post's permalink. DAP has no capability to protect posts using their unique IDs or by their category's IDs.

DAP is notable for gradual content delivery. You will be able to set a "Drip on Day" field on protected URLS. It even allows you select multiple posts, set the day intervals by which they will be dripped, and protect your selections.

DAP protects all digital files located at wp-content/uploads. You may also choose to protect files hosted by Amazon S3 using a S3MediaVault plugin, also developed by the DAP team.

DAP allows you to "expose" some of your content as a teaser using two options. You can use the WordPress <!-more-> tag and toggle the Sneak Peak feature, or use DAP shortcodes.

For discussion forums, DAP integrates well with vBulletin. Using vBulletin, you may assign different accesses and privileges to various for a based on a member's "level". It can also be integrated with bbPress, but can only tell between paid members and those who are not logged in.

## Chapter 7: Putting Together Content And Payment Methods

One of the first things you will need in your membership website is a content management system. You might want to choose something basic, like WordPress or Blogger, if you are planning to showcase your own content, or more complex software such as Socious, with its advanced HTML editor feature. Both types of content management systems have their advantages and disadvantages.

Once you've settled on a content management system, it's time to decide the payment method you will use. There are a multitude of options when it comes to payment – the most popular are PayPal, WorldPay, Authorize.Net, ClickBank, E-junkie, and 1ShoppingCart. We will discuss these options and more in this chapter.

#### **Content Management**

Content management, as the name suggests, is primarily focused on two things: content and protection. You may choose to use either plugins or standalone software. Your content could be composed of text, images, videos, audio, or downloadable executable files, or any combination of the five formats. You should start by designing the welcome or login page and tabs, if there are any.

If you are already familiar with WordPress, there are options available that allow you to protect individual posts and restrict access to certain classes of members. You could stick with the basic WordPress setup and protect individual posts using passwords, but it proves to be less conducive to users and might prove to be a turn-off to potential members. There are other options, such as plugins, that allow you to do so much more. One such option, DAP, was discussed in the previous chapter. Another such plugin is WishList Member; it has many of the features of DAP and builds on them. A free plugin called Membership is surprisingly powerful, and has almost everything you need to build your first members-only site.

Among software solutions, one such option, Socious, stands out. It features a platform for designating access levels, message boards, blogging, content management, document sharing, news aggregation, online selling, and social networking. The downside to this solution is that it costs good money; this is something to aim for once you've already started drawing revenue from your site.

#### **Payment Methods**

There are plugins and software on the market that allow you to mesh your preferred payment method with your website seamlessly. Membership, the free plugin discussed in the previous section, has a Lite version that accepts only PayPal. If you have web development skills, you should be able to write scripts for other WorldPay, ClickBank, and other payment platforms. Otherwise, you could use a more comprehensive plugin such as Paid Memberships Pro, which is also available free of charge. This plugin is good with PayPal, Stripe, and Authorize.Net. This plugin gives you the option to hide ads from paying subscribers, and you can also give away free trials. While the plugin is free, you need to pay a fee of \$97 for the technical documentation. There is a very active support thread on the WordPress forum, but we strongly suggest that you get the technical documents to get this plugin up and running.

## Chapter 8: How to Get High Page Ranking

The page ranking system that Google uses is a bit of a mystery to website owners. In all truth, most people have no awareness of its inner workings, and nobody can give a definite answer about how it calculates page ranks. There are a few things you can do, however, that are sure-fire ways to get your website near the top of the first search page.

#### **Produce Original Content**

Whether it is audio, text, video, or downloadable files, original content is the one thing that keeps your viewers coming back for more. Many websites that started out as news aggregators, such as *the Huffington Post*, are now producing original articles for niche markets like the African-American and LGBT communities.

This might be quite tricky if you have a day job, but there is no harm in planning content in advance and in anticipation of major holidays. You may even drop hints that you are coming out with a particular article on a specified date – this will keep your audience hooked and looking out for your next entry!

#### **Perform SEO**

Original content benefits from search engine optimization or SEO, a time-tested way to get those clicks. However, many content writers struggle with this concept and end up stuffing their articles with keywords to the point that nobody understands the entry anymore. Keep in mind that your readers actually want original, engaging content, not an entry that sounds like a hard sell. Your entry might be on Google's first page, but it will be useless if everyone ends up frustrated after reading it.

You may use WordPress plugins, such as SEOPresser, that go into your website and analyze it. The really great thing about SEOPresser is that it tells you where to place your keywords, what size to use for titles, and even the type of graphics that affect your page rank. The makers of SEOPresserr claim that it uses the same algorithm that Google uses for ranking pages. It is no wonder, therefore, that membership website owners swear by SEOPresser after all these years.

#### **Link Up!**

Getting inbound links is as easy as posting comments on other websites and leaving your website's URL on the comment. If you have friends who already have their own websites, perhaps you could ask them to allow you to plug your website there. On the flipside, you can start out anonymously and follow certain bloggers and forums that enjoy positive credibility. Leave a few insightful comments here and there, develop your relationships with them, and you will see your page rank rise gradually.

However, you need to be picky about where you put leave your links. Google does not really account for the quantity of the links you leave behind; it is the quality that matters most. Many startup website owners are tempted to take a link wherever they can get it, but it is more important that you post in websites that have some relevance to your passion, and where you are more likely to get curious viewers.

**Remember, you have to write for the reader, not for Google. Producing original content is the way to go, and if you have good original content, readers will come back for more.** 

# Chapter 9: Tips For Selling Off The Site

You may want to sell your website for the following reasons:

- You or a loved one need money to deal with an emergency;
- You have no more time or passion for the website;
- New laws and taxes make it harder for you to earn off the website.

Your reason for selling the domain name or website could affect where and how you sell it, and plays a part in determining how much you could get out of the transaction.

### **I Need to Dispose of my Website Quick**

The quickest way to make a sale is, of course, via eBay. Of course, being eBay, you are more likely to encounter bidders who will not offer you a substantial amount. Generally, this is the fastest way to get money in a hurry.

### **Safety First**

Try engaging the services of a reputable website marketplace such as websitebroker.com or websiteproperties.com. Many other domain marketplaces charge high fees for low sales, or are too full of spam that buyers avoid them altogether. Check their Better Business Bureau rating as well (websitebroker.com carries an A- rating).

The world's largest domain trade website, sedo.com, brings together sellers and buyers and works on escrow, meaning the cash is held by a third party until the buying party is sure that all of his or her requirements are satisfied. Sedo.com does get a commission from the sale, but ensures that control over your website and your buyer's money go to where they're supposed to go. It might not bring you fast money, but Sedo has a sterling reputation as the top domain name marketplace.

Websiteproperties.com, on the other hand, specializes in Internet businesses, which is good if you actually offer physical goods or services.

Just make sure that you read the fine print before putting up a listing on any website marketplace.

#### **Self-Advertise**

If you already have a loyal following, you can let members know that your website is for sale by putting a banner announcing its availability. You may also provide your contact details in case someone comes along and decides the investment is worth it. Again, it isn't the fastest way to get the website sold, but you can screen potential buyers.

Should you decide to include your contact details, put a business phone number, not your personal number. You may also get a Google Voice or Skype account free of charge. Make sure that you respond right away to serious requests.

You have the right to withhold any information from people that you don't think are serious enough about buying. Offer information, such as income of traffic, only to serious prospects. Consider selling your website and domain name separately – someone might actually have more interest in your domain than in your content or membership.

#### **What To Do When You Find A Buyer**

The common-sense rules of sales and purchases also apply to websites. First, draft a contract that states the sale's terms and conditions. It is better to be transparent about the condition of your website, such as any bugs that need to be weeded out, download speed issues, or problems with attracting traffic. This will absolve you from any responsibilities that come with selling potentially defective goods. Should you wish not to disclose anything, state in your contract that your buyer will agree to accept your website in its present condition, and that the sale cannot be reversed

Once the ink is dry on the contract, make sure you have received payment before you turn over the control of the website and the domain name. You cannot retrieve your DNS information once you've sent it to the new owner. As with all purchases involving large sums, engage the services of an attorney or third-party service that does sales on an escrow basis.

The hardest part of selling a website is letting go of it. If you have invested a lot of emotion and passion in it, and have a devoted following among members, remember that it is purely a business. Keep the urge to check up on it to yourself and distance yourself from the website, so that it won't be painful for you to see it in its new condition.

## Chapter 10: Conclusion

Membership websites might seem easy to set up, and they are indeed easier to set up than regular, real-life businesses. They draw upon referrals from members and search engines to keep the growth – and revenue – coming in.

What most people don't know is that successful owners of membership sites put a lot of thought and investment into their businesses. While these sites are driven by a passion for a particular theme or topic, the owners are also passionate about attracting new members and generating income.

Membership websites earn in a variety of ways. For starters, the revenue coming in from registration fees is almost constant; in fact, growth may be exponential thanks to referrals and word of mouth. Other membership websites draw revenue from the sale of products, affiliate marketing, and teaching and consulting. The last is especially important, mainly because the Internet keeps on evolving, and the best consultants find a way to adapt to the times and flourish with change.

This is also where business skills come into play. As with all other forms of business, membership websites have target markets, and specific niches within those markets that they seek to penetrate. Many have failed by trying to become a jack of all trades and a master of none; the best approach is always to start small and expand as the demand grows.

It appears that the secret to success also lies in people skills and content, things that even the most advanced technology cannot create out of thin air. For instance, while people use search engine optimization to drive up page ranks in search results, the key to good content is to write for the reader, not for Google. Good content is timely, easy to relate to, and is equally easy to understand. One has to write interesting content that captures the attention of the member, stimulates his or her mind, and sparks a healthy discussion between the member and others who have read it.

The best membership websites run on content management systems that allow for restrictions, news aggregation, moderation of posts, and content dripping. This does not need to be complicated: some of the more successful member websites run on basic platforms such as WordPress, supplemented by plugins that allow for better security and convenience. There are others who prefer platforms that are categorized by their robustness, ease of use, and added features. Some are free of charge; some may be acquired for a fee. It all comes down to choosing the ideal plugin or software that suits the size and scope of the membership website.

In the same vein, membership management is important to ensure the success of a website. This requires plugins or software that manages members' profiles, the posts or forums they are allowed to access, and their payment status. Most member websites restrict certain content to those who have paid a certain amount for premium membership, and this is related to management systems that provide for payment via a number of platforms.

I hope that this book has given you a head start on getting started with your success and to have great experiences with membership sites

### *Best wishes on your ventures.*

#### *OTHER RESOURCES:*

Membership Sales Machine 2.0 <http://scgoldmine.com/go/?xn5k>

Memberfire [http://Memberfire.com](http://memberfire.com/)